### <span id="page-0-0"></span>**ZK PROOF**

**PLONK** - general-purpose ZKP ("Permutations over Lagrange - bases for Oecumenical Noninteractive arguments of Knowledge", Ariel Gabizon, Zac Williamson, Oana Ciobotaru)

 $(1, 1)$   $(1, 1)$   $(1, 1)$   $(1, 1)$   $(1, 1)$   $(1, 1)$   $(1, 1)$   $(1, 1)$   $(1, 1)$   $(1, 1)$ 

### **ZK PROOF**

- **PLONK** general-purpose ZKP ("Permutations over Lagrange bases for Oecumenical Noninteractive arguments of Knowledge", Ariel Gabizon, Zac Williamson, Oana Ciobotaru)
- **PLONK** uses KATE PCS (trusted setup and elliptic curve pairing).

 $\mathcal{A}$   $\overline{B}$   $\rightarrow$   $\mathcal{A}$   $\overline{B}$   $\rightarrow$   $\mathcal{A}$   $\overline{B}$   $\rightarrow$ 

## On PLONK – Polynomials

Let  $f \in \mathbb{F}_p[x]$ . If  $f(x) = 0$ , for  $\forall x \in H$ , where  $H = \{h_1, \ldots, h_n\}$ , than  $f(x) = (x - h_1)(x - h_2) \cdot \ldots \cdot (x - h_n) \cdot t(x) = Z_H(x) \cdot t(x).$  (1)

#### **★** Schwartz - Zippel lemma ★

 $\equiv$ 

イロン イ母ン イヨン イヨン

$$
Public: H = \{h_1, \ldots, h_n\}
$$

Marija (knows  $f(x)$ ): Andrija:

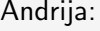

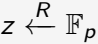

イロン イ押ン イミン イヨン

 $< - - - - z - - - -$ 

目

$$
Public: H = \{h_1, \ldots, h_n\}
$$

Marija (knows  $f(x)$ ): Andrija:

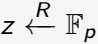

イロン イ母ン イヨン イヨン

 $< - - - - z - - -$  $f(z)$ ,  $t(z)$  $- - f(z), t(z) - - > 0$ 

目

Public:  $H = \{h_1, \ldots, h_n\}$ 

< − − − − z − − − −

Marija (knows  $f(x)$ ): Andrija:

 $z \stackrel{R}{\leftarrow} \mathbb{F}_p$ 

 $A \equiv 1 \pmod{4} \pmod{4} \pmod{4} \pmod{2} \pmod{2}$ 

 $f(z)$ ,  $t(z)$ 

 $- - f(z), t(z) - - \rangle$  $f(z) = Z_H(z) \cdot t(z)$ 

## From arithmetic circuits to constraint system

Example.  $a^2 = b - 1$ 

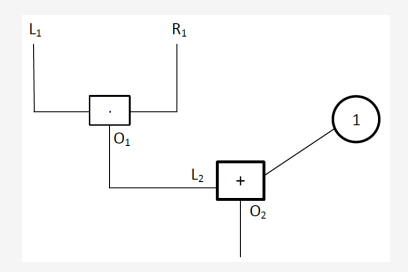

メロメ イ御メ メミメ メミメ

## From arithmetic circuits to constraint system

Example.  $a^2 = b - 1$ 

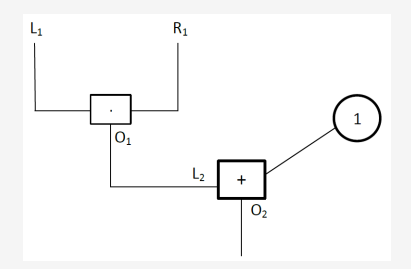

System constraints:

(1) 
$$
L_1 \cdot R_1 - O_1 = 0
$$

$$
(2) L_2 + 1 - O_2 = 0
$$

Gate constraints: Copy constraints:  $L_1 = R_1$  $Q_1 = L_2$ 

イロト イ部 トイヨ トイヨト

## From arithmetic circuits to constraint system

Example.  $a^2 = b - 1$ 

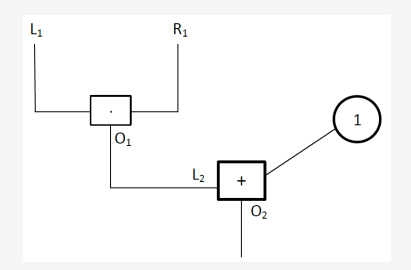

System constraints:

Gate constraints: Copy constraints: (1)  $L_1 \cdot R_1 - O_1 = 0$   $L_1 = R_1$ (2)  $L_2 + 1 - O_2 = 0$   $O_1 = L_2$ 

 $L_i \cdot q_{L_i} + R_i \cdot q_{R_i} + O_i \cdot q_{O_i} + q_{C_i} + L_i \cdot R_i \cdot q_{M_i} = 0.$  (2)

 $(1, 1)$   $(1, 1)$   $(1, 1)$   $(1, 1)$   $(1, 1)$   $(1, 1)$   $(1, 1)$   $(1, 1)$ 

### From constraint system to polynomials

Define  $L(x)$ ,  $R(x)$ ,  $O(x)$ :

 $L(1) = L_1, L(2) = L_2, R(1) = R_1, R(2) = R_2, O(1) = O_1, O(2) = O_2.$ 

 $f(x) = L(x) \cdot q_L(x) + R(x) \cdot q_R(x) + O(x) \cdot q_O(x) + q_C(x) + L(x) \cdot R(x) \cdot q_M(x).$ 

イロメス 御メス ミメス ミメー き

Public:  $H = \{h_1, ..., h_n\}$ 

Marija (knows  $f(x)$ ): Andrija:

 $z \stackrel{R}{\leftarrow} \mathbb{F}_p$ 

イロン イ母ン イヨン イヨン

 $<- - - - - - - - - - - - -$ 

目

Public:  $H = \{h_1, \ldots, h_n\}$ 

Marija (knows  $f(x)$ ): Andrija:

 $z \stackrel{R}{\leftarrow} \mathbb{F}_p$ 

イロト イ御 トイヨ トイヨ トー 語

 $<- - - - - - - - - - - - L(z)$ ,  $R(z)$ ,  $O(z)$ ,  $t(z)$  $-L(z), R(z), O(z), t(z)$ 

Public:  $H = \{h_1, \ldots, h_n\}$ 

Marija (knows  $f(x)$ ): Andrija:

イロト イ部 トイヨ トイヨ トッ ヨ

 $z \stackrel{R}{\leftarrow} \mathbb{F}_p$  $<- - - - - - - - - - - - L(z)$ ,  $R(z)$ ,  $O(z)$ ,  $t(z)$  $-L(z), R(z), O(z), t(z)$  $f(z) = Z_H(z) \cdot t(z)$ 

# KATE (KGZ) polynomial commitment sheme (Level 1)

 $com(f)$  – hides polynomial

### **SETUP**

1. 
$$
s \stackrel{R}{\leftarrow} \mathbb{F}_p
$$
  
2. {*G*, [*s*]<sub>1</sub>, [*s*<sup>2</sup>]<sub>1</sub>,..., [*s*<sup>*k*</sup>]<sub>1</sub>} – CRS (common reference string)

**K ロ ⊁ K 倒 ≯ K ミ ⊁ K ミ ⊁** 

# KATE (KGZ) polynomial commitment sheme (Level 1)

 $com(f)$  – hides polynomial

### **SETUP**

1. 
$$
s \stackrel{R}{\leftarrow} \mathbb{F}_p
$$
  
2. {*G*, [*s*]<sub>1</sub>, [*s*<sup>2</sup>]<sub>1</sub>,..., [*s*<sup>*k*</sup>]<sub>1</sub>} – CRS (common reference string)

### COMMIT

$$
com(f)=f(s)\cdot G
$$

イロン イ母ン イヨン イヨン

# KATE (KGZ) polynomial commitment sheme (Level 1)

 $com(f)$  – hides polynomial

### **SETUP**

1. 
$$
s \stackrel{R}{\leftarrow} \mathbb{F}_p
$$
  
2. {*G*, [*s*]<sub>1</sub>, [*s*<sup>2</sup>]<sub>1</sub>,..., [*s*<sup>*k*</sup>]<sub>1</sub>} – CRS (common reference string)

### COMMIT

$$
com(f)=f(s)\cdot G
$$

EVALUATION PROOF

$$
z-->f(z), \pi \text{ (proof that is f(z))}
$$

$$
f(x)-f(z)=(x-z)\cdot h(x)
$$

Andrija: 
$$
com(f) - com(f(z)) = com(s - z) \cdot com(h(s))
$$

イロン イ母ン イヨン イヨン

$$
Public: H = \{h_1, \ldots, h_n\}
$$

Marija (knows  $f(x)$ ): Andrija:

イロン イ母ン イミン イミン

 $com(L), com(R)$  $com(O)$ ,  $com(t)$ 

 $-\text{com}(L), \text{com}(R), \text{com}(O), \text{com}(t)$ ->

目

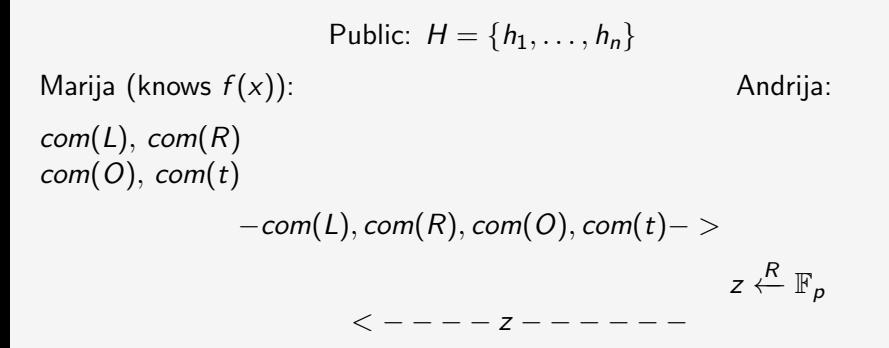

イロト イ御 トイヨ トイヨ トー 語

$$
Public: H = \{h_1, \ldots, h_n\}
$$
\nMarija (knows  $f(x)$ ):

\n
$$
com(L), com(R)
$$
\n
$$
com(0), com(t)
$$
\n
$$
-com(L), com(R), com(O), com(t) ->
$$
\n
$$
z \xleftarrow{R} \mathbb{F}_p
$$
\n
$$
com(L(z)), com(R(z))
$$
\n
$$
com(0(z)), com(t(z))
$$
\n
$$
-com(L(z)), com(R(z)), com(O(z)), com(t(z)) ->
$$
\n
$$
---com(h) -
$$

 $\equiv$ 

 $\mathcal{A} \subseteq \mathcal{A} \text{ and } \mathcal{A} \subseteq \mathcal{A} \text{ and } \mathcal{A} \subseteq \mathcal{A} \text{ and } \mathcal{A} \subseteq \mathcal{A}$ 

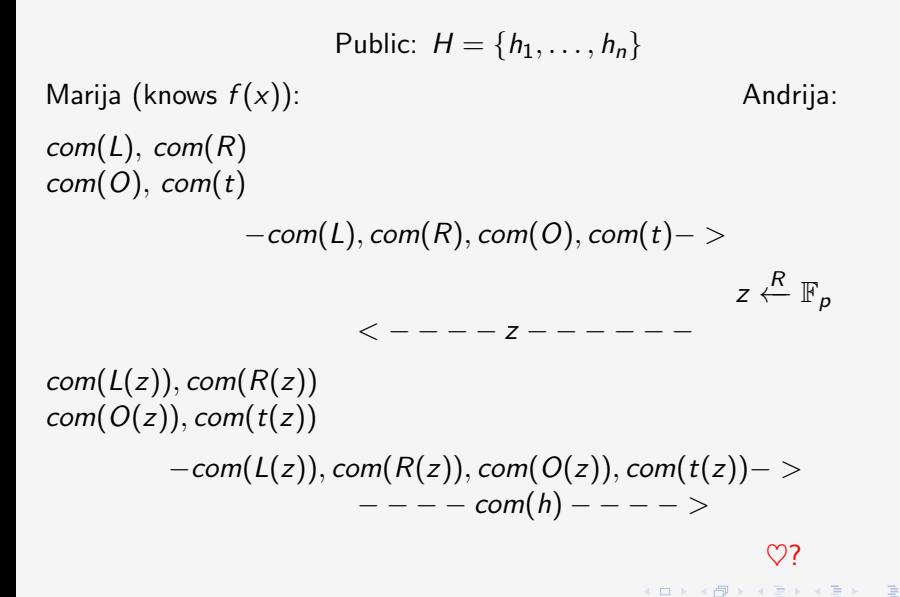

# KATE (KGZ) polynomial commitment sheme (Level 1)

Note that:

$$
\mod(A) = \mathit{com}(B) \lt = > A = B
$$

メロメ イ部メ メミメメミメ

# KATE (KGZ) polynomial commitment sheme (Level 1)

Note that:

$$
\blacksquare com(A) = com(B) \lt = > A = B
$$

$$
\mod(A) + com(B) = com(A + B)
$$

K ロ ▶ K 御 ▶ K 唐 ▶ K 唐 ▶

# KATE (KGZ) polynomial commitment sheme (Level 1)

Note that:

$$
\mod(A) = \text{com}(B) \lt = > A = B
$$

$$
\mod(A) + com(B) = com(A+B)
$$

$$
\mod{r(s)-f(z)} = \text{com}(f) - \text{com}(f(z)) = \text{com}((s-z) \cdot h(s))
$$

イロン イ母ン イミン イミン

# KATE (KGZ) polynomial commitment sheme (Level 1)

Note that:

\n- \n
$$
\text{com}(A) = \text{com}(B) \leq \text{S} \leq A = B
$$
\n
\n- \n
$$
\text{com}(A) + \text{com}(B) = \text{com}(A + B)
$$
\n
\n- \n
$$
\text{com}(f(s) - f(z)) = \text{com}(f) - \text{com}(f(z)) = \text{com}((s - z) \cdot h(s))
$$
\n
\n- \n
$$
\text{com}((s - z) \cdot h(s)) = \text{com}(s - z) \cdot \text{com}(h(s))
$$
\n
\n

Marija Mikić | Faculty of Mathematics | 4.4.2024. 9 / 11

目

イロン イ母ン イヨン イヨン

# KATE (KGZ) polynomial commitment sheme (Level 1)

#### Note that:

\n- \n
$$
\text{com}(A) = \text{com}(B) \leq \text{S} \leq \text{S} = B
$$
\n
\n- \n
$$
\text{com}(A) + \text{com}(B) = \text{com}(A + B)
$$
\n
\n- \n
$$
\text{com}(f(s) - f(z)) = \text{com}(f) - \text{com}(f(z)) = \text{com}((s - z) \cdot h(s))
$$
\n
\n- \n
$$
\text{com}((s - z) \cdot h(s)) = \text{com}(s - z) \cdot \text{com}(h(s))
$$
\n
\n- \n
$$
\text{Elliptic curve pairing}!!
$$
\n
\n

イロン イ母ン イミン イミン

## A little bit about elliptic curves and pairings

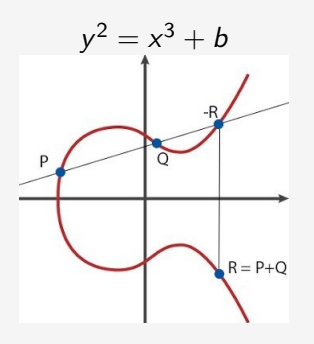

目

メロメ イ御メ メミメ メミメ

## A little bit about elliptic curves and pairings

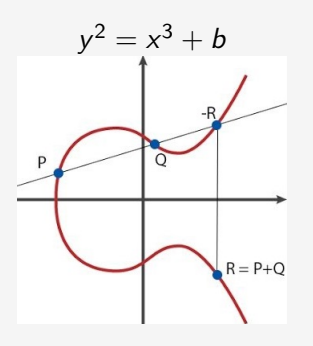

 $G_1, G_2$  – subgroup of elliptic curve, G generator of  $G_1$ , H generator of  $G_2$ e :  $G_1 \times G_2 \rightarrow G \tau$ : 1)  $e(P + Q, R) = e(P, R) \cdot e(Q, R)$ 2)  $e(P, Q + R) = e(P, Q) \cdot e(P, R)$ 3)  $e([a]_1,[b]_2)=e(G,H)^{ab}$ **ィロト ィ母ト ィミト ィミト** 

# KATE (KGZ) polynomial commitment sheme (Level 2)

### **SETUP**

1. 
$$
s \stackrel{R}{\leftarrow} \mathbb{F}_p
$$
  
2.  $[s^i]_1, [s]_2, i \in \{0, 1, ..., n\} - \text{CRS}$  (common reference string)

目

イロン イ母ン イミン イミン

# KATE (KGZ) polynomial commitment sheme (Level 2)

### **SETUP**

1. 
$$
s \stackrel{R}{\leftarrow} \mathbb{F}_p
$$
  
2.  $[s^i]_1, [s]_2, i \in \{0, 1, ..., n\}$  - CRS (common reference string)  
COMMIT

 $com(f) = [f(s)]_1$ 

目

イロン イ母ン イミン イミン

# KATE (KGZ) polynomial commitment sheme (Level 2)

### **SETUP**

1. 
$$
s \stackrel{R}{\leftarrow} \mathbb{F}_p
$$
  
2.  $[s^i]_1, [s]_2, i \in \{0, 1, ..., n\}$  - CRS (common reference string)  
COMMIT

$$
com(f) = [f(s)]_1
$$
  
FVALUATION PROOF

$$
\pi=[h(s)]_1
$$

目

イロン イ母ン イヨン イヨン

# <span id="page-30-0"></span>KATE (KGZ) polynomial commitment sheme (Level 2)

### **SETUP**

1. 
$$
s \stackrel{R}{\leftarrow} \mathbb{F}_p
$$
  
2.  $[s^i]_1, [s]_2, i \in \{0, 1, ..., n\}$  - CRS (common reference string)  
COMMIT

$$
com(f) = [f(s)]1
$$
  
EVALUATION PROOF

$$
\pi=[h(s)]_1
$$

Finally, Andrija can check:

 $\heartsuit$ :  $e(\pi, [s - z]_2) == e(\text{com}(f) - [f(z)]_1, H)$ 

 $A \equiv 1 \pmod{4} \pmod{4} \pmod{4} \pmod{2} \pmod{2}$